# **Forside / Framside**

**Institutt for samfunnsøkonomi**

### **Eksamensoppgave i SØK2005 Finansmarkeder**

**Eksamensdato:** 1. juni

**Eksamenstid (fra-til):** 09:00-13:00

**Hjelpemiddelkode/Tillatte hjelpemidler:** A / Alle hjelpemidler tillatt

**Faglig kontakt under eksamen:** Snorre Lindset **Tlf.:** 95162391

**Teknisk hjelp under eksamen:** NTNU Orakel **Tlf:** 73 59 16 00

Får du tekniske problemer underveis i eksamen, må du ta kontakt for teknisk hjelp snarest mulig, og senest innen eksamenstida løper ut. Kommer du ikke gjennom umiddelbart, hold linja til du får svar.

### **ANNEN INFORMASJON**

**Gjør dine egne antagelser** og presiser i besvarelsen hvilke forutsetninger du har lagt til grunn i tolkning/avgrensing av oppgaven. Faglig kontaktperson skal kun kontaktes dersom det er direkte feil eller mangler i oppgavesettet.

**Juks/plagiat**: Eksamen skal være et individuelt, selvstendig arbeid. Det er tillatt å bruke hjelpemidler, men vær obs på at du må følge eventuelle anvisningen om kildehenvisninger under. Under eksamen er det ikke tillatt å kommunisere med andre personer om oppgaven eller å distribuere utkast til svar. Slik kommunikasjon er å anse som juks.

Alle besvarelser blir kontrollert for plagiat. *Du kan lese mer om juks og [plagiering](https://innsida.ntnu.no/wiki/-/wiki/Norsk/Juks+p%C3%A5%20eksamen) på eksamen her.*

**Kildehenvisninger**: Ingen spesielle krav, men utregninger og lignende må vises.

**Varslinger**: Hvis det oppstår behov for å gi beskjeder til kandidatene underveis i eksamen (f.eks. ved feil i oppgavesettet), vil dette bli gjort via varslinger i Inspera. Et varsel vil dukke opp som en dialogboks på skjermen i Inspera. Du kan finne igjen varselet ved å klikke på bjella øverst i høyre hjørne på skjermen. Det vil i tillegg bli sendt SMS til alle kandidater for å sikre at ingen går glipp av viktig informasjon. Ha mobiltelefonen din tilgjengelig.

**Vekting av oppgaven**e: Det framgår av oppgavesettet hvordan de ulike oppgavene blir vektet.

### **OM LEVERING**

**Filopplasting:** Når du jobber i andre programmer fordi hele eller deler av besvarelsen din skal leveres som filvedlegg – husk å lagre besvarelsen din med jevne mellomrom.

Merk at alle filer må være lastet opp i besvarelsen før eksamenstida går ut.

Det framgår av filopplastingsoppgaven(e) hvilke(t) filformat som er tillatt.

Det er lagt til **30 minutter** til ordinær eksamenstid for eventuell digitalisering av håndtegninger og opplasting av filer. Tilleggstida er forbeholdt innlevering og inngår i gjenstående eksamenstid som vises øverst til venstre på skjermen.

NB! Det er ditt eget ansvar å påse at du laster opp riktig(e) og intakt(e) fil(er). Kontroller filene du har lastet opp ved å klikke "Last ned" når du står i filopplastingsoppgaven. Alle filer kan fjernes og byttes ut så lenge prøven er åpen.

*Slik digitaliserer du eventuelle [håndtegninger](https://innsida.ntnu.no/wiki/-/wiki/Norsk/hjemmeeksamen+med+h%c3%a5ndtegninger) Slik lagrer du [dokumentet](https://innsida.ntnu.no/wiki/-/wiki/Norsk/Lagre+dokument+som+PDF) ditt som PDF. Slik fjerner du [forfatterinformasjon](https://innsida.ntnu.no/wiki/-/wiki/Norsk/Fjerne+forfatterinformasjon+p%C3%A5+dokument+-+for+studenter) fra filen(e) du skal levere.*

**Automatisk innlevering**: Besvarelsen din leveres automatisk når eksamenstida er ute og prøven stenger, forutsatt at minst én oppgave er besvart. Dette skjer selv om du ikke har klikket «Lever og gå tilbake til Dashboard» på siste side i oppgavesettet. Du kan gjenåpne og redigere besvarelsen din så lenge prøven er åpen. Dersom ingen oppgaver er besvart ved prøveslutt, blir ikke besvarelsen din levert. Dette vil anses som "ikke møtt" til eksamen.

**Trekk/avbrutt eksamen:** Blir du syk under eksamen, eller av andre grunner ønsker å levere blankt/avbryte eksamen, gå til "hamburgermenyen" i øvre høyre hjørne og velg «Lever blankt». Dette kan ikke angres selv om prøven fremdeles er åpen.

**Tilgang til besvarelse:** Du finner besvarelsen din i Arkiv etter at sluttida for eksamen er passert.

# **<sup>1</sup> Oppgave SØK2005 / Oppgåve SØK2005**

Oppgave - SØK2005 V21 [\(nedlastbar](http://internal-prod-print-913452300.eu-west-1.elb.amazonaws.com/file/cil/content_item_1342515_84525876/link?cacheable=true&assessmentRunId=81863856) pdf)

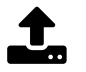

#### **Last opp filen her. Maks én fil.**

Alle filtyper er tillatt. Maksimal filstørrelse er **50 GB**.

 $\Theta$  Velg fil for opplasting

SØK2005 1 Finansmarkeder

**Question 1** Attached

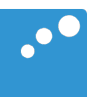

# $\Box$

### Eksamen i SØK2005 Finansmarkeder (Vår 2021)

Ta de forutsetninger du finner nødvendig. Vektingen av oppgavene er kun indikativ. Merk: Eksamenstiden er på 4 timer. Ekstratiden på 30 minutter er kun ment for å digitalisere håndtegninger og/eller laste opp filer.

### Oppgave 1 (40%)

Markedsporteføljen har avkastning  $\tilde{r}_m$  med forventning  $E[\tilde{r}_m]$  og standardavvik  $\sigma_m$ . Den risikofrie renten er  $r_f$ .

a) Hva er Sharpe-raten  $S_m$  til markedesporteføljen?

Avkastningen til aksje i er gitt som

$$
\tilde{r}_i = r_f + (\tilde{r}_m - r_f)\beta_i + \tilde{\varepsilon}_i,
$$

hvor  $\beta_i > 0$  er aksje *i* sin  $\beta$ -verdi,  $E[\tilde{\varepsilon}_i] = 0$ , variansen til  $\tilde{\varepsilon}_i$  er var $(\tilde{\varepsilon}_i) = \sigma_{\varepsilon_i}^2$ og kovariansen mellom  $\tilde{r}_m$  og  $\tilde{\varepsilon}_i$  er lik 0.

b) Beregn forventet avkastning  $E(r_i)$  på aksje i.

c) Beregn variansen  $\sigma_i^2$  til avkastningen på aksje i.

d) Gi en økonomisk fortolkning av variansen du beregnet i spørsmål c). (Hint: Systematisk og usystematisk risiko.)

e) Beregn Sharpe-raten  $S_i$  til aksje i.

f) Hvordan påvirker usystematisk risiko Sharpe-raten?

g) Beregn korrelasjonskoeffisienten  $\rho_{i,m}$  mellom avkastningen på markedsporteføljen og avkastningen på aksje i.

h) På forelesning har vi sett at den maksimale Sharpe-raten en aksje kan ha oppnås for  $\rho_{i,m} = 1$ . Relater dette resultatet til svaret ditt på spørsmål g).

i) Basert på svarene dine så langt i Oppgave 1, hvordan virker det inn på en investors Sharpe-rate at hen ikke har en veldiversifisert portefølje?

## Oppgave 2 (25%)

En bedrift skal utstede en to-årig obligasjon. Obligasjonen har en hovedstol på 100 og betaler årlig kupong på 5. Yield-kurven ser ut som følger:

> År  $1$  År  $2$ yield 4,000% 5,025%

a) Beregn prisen på tidspunkt 0 (i dag) for obligasjonen (bruk to desimaler i svaret ditt).

- b) Hva er yielden til obligasjonen?
- c) Beregn durasjonen til obligasjonen.

Det er klart at bedriften kan betale rentene (kupongene på 5) på obligasjonen. Det er imidlertid 19,14% sannsynlighet for at bedriften bare kan betale tilbake 50% av hovedstolen.

d) Gitt denne nye informasjonen om muligheten for mislighold, beregn prisen på obligasjonen.

e) Beregn yielden på obligasjonen.

f) Obligasjonsprisen i spørsmåld) er lavere enn prisen i spørsmåla). Samtidig ser vi at yielden er høyere i spørsmål e) enn i spørsmål b). Men vi har jo gjentatte ganger i kurset dette semesteret påpekt at investorene foretrekker høy avkastning, så hvorfor er prisen lavere når avkastningen er høyere? Burde ikke høy avkastning gi høy pris?

### Oppgave 3 (35%)

I henhold til Black og Scholes sin formel for opsjonsprising, er verdien av en call-opsjon gitt som

$$
c = SN(d_1) - e^{-rT} X N(d_2),
$$

hvor

$$
d_1 = \frac{\ln \frac{S}{X} + (r + \frac{1}{2}\sigma^2)T}{\sigma\sqrt{T}},
$$

$$
d_2 = \frac{\ln \frac{S}{X} + (r - \frac{1}{2}\sigma^2)T}{\sigma\sqrt{T}}
$$

og  $N(\cdot)$  er den kumulative normalfordelingsfunksjonen  $(N(K)$  angir sannsynligheten for at en standard normalfordelt variabel antar en verdi mindre enn  $K$ ).

- a) Anta at  $S > X$ . Hva skjer med opsjonsprisen c når tid til forfall  $T \to 0$ ?
- b) Anta at  $S < X$ . Hva skjer med opsjonsprisen c når tid til forfall  $T \to 0$ ?

c) Anta at  $T > 0$ . Hva skjer med opsjonsprisen c når utøvelseskursen  $X \to 0?$ 

- d) Gi en økonomisk fortolkning av svaret ditt på spørsmål c).
- e) Hva skjer med opsjonsprisen c når utøvelseskursen  $X \to \infty$ ?
- f) Gi en økonomisk fortolkning av svaret ditt på spørsmål e).
- g) Hva skjer med opsjonsprisen c når tid til forfall  $T \to \infty$ ?